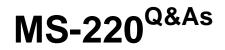

Troubleshooting Microsoft Exchange Online

## Pass Microsoft MS-220 Exam with 100% Guarantee

Free Download Real Questions & Answers PDF and VCE file from:

https://www.leads4pass.com/ms-220.html

100% Passing Guarantee 100% Money Back Assurance

Following Questions and Answers are all new published by Microsoft Official Exam Center

Instant Download After Purchase

100% Money Back Guarantee

😳 365 Days Free Update

Leads4Pass

800,000+ Satisfied Customers

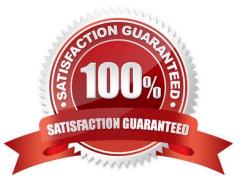

# Leads4Pass

#### **QUESTION 1**

HOTSPOT

A company uses Exchange Online.

A user named User1 reports that they are unable to add new delegates to and remove them from their calendar.

You need to resolve the issue.

How should you complete the command? To answer, select the appropriate options in the answer area.

NOTE: Each correct selection is worth one point.

Hot Area:

### Answer Area

Remove-MailboxFolderPermission Set-MailboxFolderPermission Add-MailboxFolderPermission -Identity User1:\Calendar

-SharingPermissionFlags -ResetDelegateUserCollection -AccessRights

Correct Answer:

### Answer Area

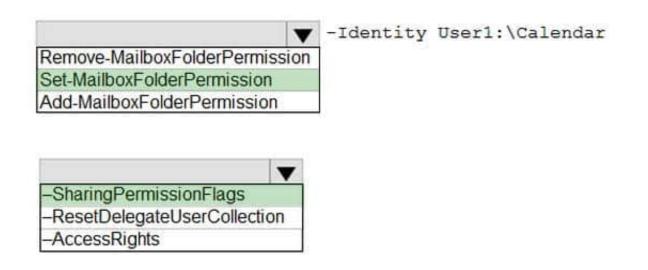

 $Remove-MailboxFolderPermission\ and\ ResetDelegateUserCollection\ https://learn.microsoft.com/enus/powershell/module/exchange/remove-mailboxfolderpermission?view=exchange-ps#examples$ 

### **QUESTION 2**

HOTSPOT

You need to resolve the issue reported by the Fabrikam, Inc. users.

How should you complete the command? To answer, select the appropriate options in the answer area.

NOTE: Each correct selection is worth one point.

Hot Area:

### Answer Area

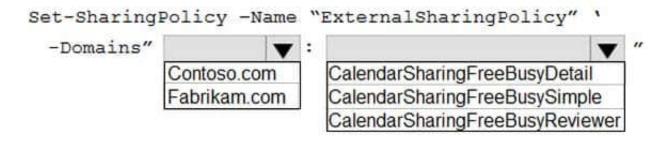

Correct Answer:

### Answer Area

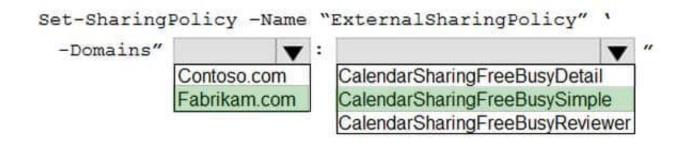

#### **QUESTION 3**

A university uses Exchange Online.

Students must be able to find email addresses for other students in the university\\'s address book.

You need to prevent students from finding faculty email addresses in the address book.

You create and assign an address book policy (ABP).

Which cmdlet should you use to enable ABP routing?

- A. Set-FrontendTransportService
- B. Set-TransportService
- C. Set-MailboxTransportService
- D. Set-TransportConfig
- Correct Answer: D

#### **QUESTION 4**

A company uses Exchange Online.

A user receives a non-delivery report when sending emails to external recipients. You perform a message trace and discover that emails are not being sent from the Exchange environment.

You need to identify the component that is causing the issue.

Which component is causing the issue?

A. Anti-phishing protection

- B. Anti-spoofing protection
- C. Connection filter policies
- D. Mail flow rules
- Correct Answer: D

#### **QUESTION 5**

A company uses Exchange Online.

A user reports that they did not receive an email from an external sender. You perform a message trace and observe the following in the message header SFV: BLK

You need to resolve the issue.

Solution: Remove the sender/\'s email address from the recipient/\'s block list.

Does the solution meet the goal?

A. Yes

- B. No
- Correct Answer: B

MS-220 VCE Dumps

**MS-220 Exam Questions** 

**MS-220 Braindumps**